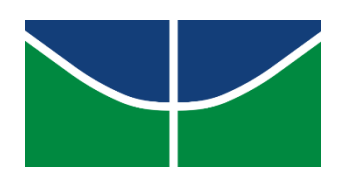

# UNIVERSIDADE DE BRASÍLIA INSTITUTO DE QUÍMICA PROJETOS DE ENGENHARIA QUÍMICA 2

## **TRABALHO DE CONCLUSÃO DE CURSO DE ENGENHARIA QUÍMICA**

ORIENTADOR: PROF. DR. JOSÉ JOAQUIN LINARES LEÓN

BRASÍLIA 2021

## UNIVERSIDADE DE BRASÍLIA INSTITUTO DE QUÍMICA PROJETOS DE ENGENHARIA QUÍMICA 2

GUSTAVO LUIZ BARROS FARIA - 150153821

## **PROJETO DE TORRE, BOMBAS, INSTRUMENTAÇÃO E CONTROLE**

Trabalho acadêmico apresentado à disciplina de Projetos de Engenharia Química 2 do Instituto de Química da Universidade de Brasília com propósito de avaliação final.

ORIENTADOR: PROF. DR. JOSÉ JOAQUIN LINARES LEÓN

BRASÍLIA 2021

## Sumário

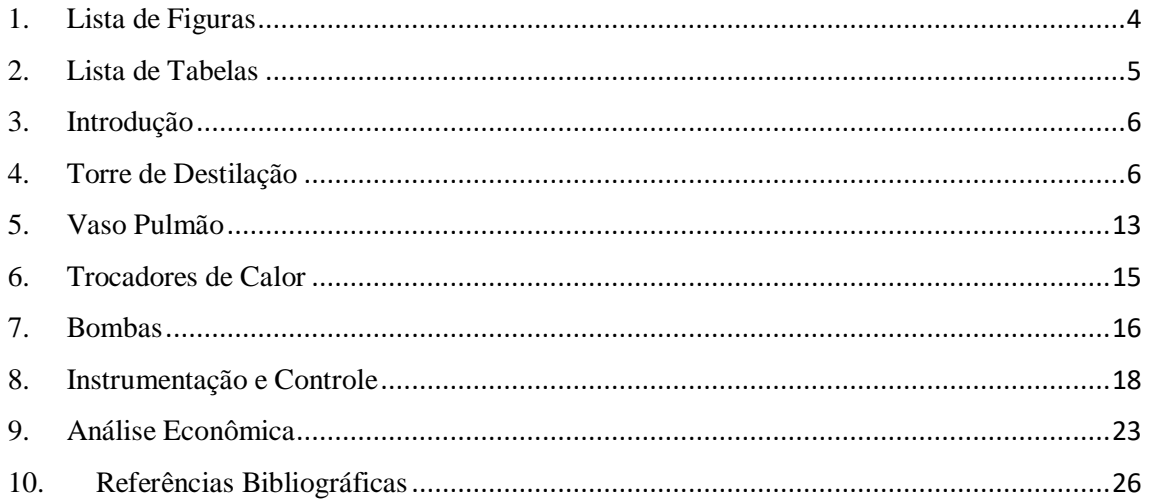

### <span id="page-3-0"></span>1. Lista de Figuras

Figura 01: Fórmulas para taxa de refluxo mínima, equações 1 e 2. Figura 02: Esquema da Torre de Destilação simplificado. Figura 03: Esquema da torre de destilação com equipamentos. Figura 04: Instrumentação e Controle zona superior. Figura 05: Instrumentação e Controle zona inferior. Figura 06: Instrumentação e Controle Sistema Completo.

#### <span id="page-4-0"></span>2. Lista de Tabelas

Tabela 01: Características das correntes da torre.

- Tabela 02: Taxas de refluxo referentes a 20,40,60 e 100% .
- Tabela 03: Correntes de líquido e vapor.
- Tabela 04: Diâmetro mínimo e secção transversal da coluna para cada R.
- Tabela 05: Vazão de líquido na zona de esgotamento, volume e altura de fundo.
- Tabela 06: Altura da torre para cada refluxo.
- Tabela 07: Constantes de custos a, b e n para as torres.
- Tabela 08: Espessura da torre.
- Tabela 09: Diâmetro externo e altura em metros, peso em Newtons e massa em kg da coluna.
- Tabela 10: Custos da torre.
- Tabela 11: Volume do Vaso Pulmão para cada razão de refluxo.
- Tabela 12: Medidas do tanque pulmão.
- Tabela 13: Custo para o vaso pulmão.
- Tabela 14: Áreas para os trocadores de calor de fundo e topo.
- Tabela 15: Custos para os trocadores de calor.
- Tabela 16: Cálculos das pressões manométricas de admissão e impulsão.
- Tabela 17: Potências da Bomba.
- Tabela 18: Parâmetros de custo para a bomba centrífuga de um único estágio e o motor.
- Tabela 19: Custo das bombas em 2007 e custo atual em 2018.
- Tabela 20: Especificações dos instrumentos de vazão.
- Tabela 21: Especificações dos instrumentos de nível.
- Tabela 22: Especificações dos instrumentos de temperatura.
- Tabela 23: Especificações dos instrumentos de pressão.
- Tabela 24: Especificações das válvulas de controle.
- Tabela 25: Especificações dos laços de controle.
- Tabela 26: Custos totais de cada equipamento em dólares no ano de 2018.
- Tabela 27: Custos de operação por hora e investimento.
- Tabela 28: Custos de operação em 15 anos.
- Tabela 29: Custo total do projeto.

#### <span id="page-5-0"></span>3. Introdução

As disciplinas de Projetos de Engenharia Química 1 e Projetos de Engenharia Química 2 funcionam em conjunto para a formação do projeto final do curso de Engenharia Química e nelas foram vistos e estudados projetos de torre de destilação onde ocorre a separação de uma mistura de n-hexano, n-heptano e n-octano, onde foi avaliado qual taxa de refluxo seria a melhor para o sistema com o levantamento de custos para avaliar a viabilidade econômica do projeto. Também foi feito um projeto de trocadores de calor e a instrumentação e controle para a torre de destilação.

#### <span id="page-5-1"></span>4. Torre de Destilação

O projeto da torre consiste em uma torre de separação de uma mistura contendo nhexano, n-heptano e n-octano e a avaliação de qual a melhor taxa de refluxo mais viável economicamente.

Para projetar a torre de destilação primeiro é preciso estimar o valor da taxa de refluxo mínima. Que pode ser estimada com as duas equações a seguir (figura 01):

$$
\frac{\alpha_{cl}x_{cl_{\theta}}}{\alpha_{cl} - \theta} + \frac{\alpha_{cp}x_{cp_{\theta}}}{\alpha_{cp} - \theta} + \dots + \frac{\alpha_{i}x_{ia}}{\alpha_{i} - \theta} + \dots = 1 - q
$$
  

$$
\frac{\alpha_{cl}x_{cl_{D}}}{\alpha_{cl} - \theta} + \frac{\alpha_{cp}x_{cp_{D}}}{\alpha_{cp} - \theta} + \dots + \frac{\alpha_{i}x_{iD}}{\alpha_{i} - \theta} + \dots = R_{m} + 1
$$

Figura 01: Fórmulas para taxa de refluxo mínima, equações 1 e 2.

Nelas, aparecem os seguintes parâmetros:

acl: volatilidade relativa do componente chave leve referido ao próprio componente chave pesado; acp: volatilidade relativa do componente chave pesado referido ao componente chave pesado (que tem valor igual a 1);

ai: volatilidade relativa do componente i referido ao componente chave pesado.

 $x_{\text{cla}}$ ,  $x_{\text{cpa}}$ ,  $x_{\text{ia}}$ : composição do componente chave leve, chave pesado e i no alimento (subscrito "a"), respectivamente;

 $x_{\text{clD}}$ ,  $x_{\text{cpD}}$ ,  $x_{\text{in}}$ : composição do componente chave leve, chave pesado e i no destilado (subscrito "D"), respectivamente.

q: razão entre o calor requerido para vaporizar 1 mol de alimento com o calor latente de vaporização deste (igual a 1 para líquido em ponto de bolha, igual a 0 para vapor em ponto de orvalho, entre 0 e 1 para misturas bifásicas, maior que 1 para líquido subesfriado; menor que 0 para vapor superaquecido).

q: raíz da equação 1, entre  $a_{cl}$  e  $a_{cp}$ 

 $R_m$  (=(L/D)<sub>min</sub>): taxa de refluxo mínima.

As características das correntes de alimento, destilado e resíduo da torre de destilação encontramse na tabela 01:

|              | Alimento      |          | Destilado<br>Resíduo |          |               |          | Volatilidade |
|--------------|---------------|----------|----------------------|----------|---------------|----------|--------------|
| Componente A |               | $X_{iA}$ |                      | $X_{iD}$ | R             | $X_{iR}$ | relativa     |
|              | kmol $h^{-1}$ |          | $kmolh^{-1}$         |          | kmol $h^{-1}$ |          |              |
| Hexano       | 40            | 0,4      | 40                   | 0,534    | $\theta$      |          | 2,7          |
| Heptano      | 35            | 0,35     | 34                   | 0.453    |               | 0.04     | 2,22         |
| Octano       | 25            | 0,25     |                      | 0,013    | 24            | 0.96     |              |

Tabela 01: Características das correntes da torre

Considerando que o alimento entra na forma de líquido em ebulição (q é igual a 1 por se tratar de líquido em ponto de bolha), a primeira sequência de cálculo será estimar a taxa de refluxo mínima.

Substituindo os valores da primeira equação (figura 01) temos:

$$
\frac{2.7 \times 0.4}{2.7 - \theta} + \frac{1 \times 0.25}{1 - \theta} + \frac{2.22 \times 0.35}{2.22 - \theta} = 1 - 1
$$

Resolvendo a equação foram encontrados 2 valores para  $\theta$ :

$$
\theta = 2.4251
$$

$$
\theta = 1.1732
$$

Como ambos os valores se encontram entre  $a_{cl}$  e  $a_{cp}$  é preciso calcular a taxa de refluxo com os dois valores para que possa ser avaliado qual será usado.

Substituindo os valores na equação 2 (figura 01) encontrou-se os seguintes valores para Rm:

$$
R_m = -0.6675
$$
  

$$
R_m = 0.829
$$

A partir disso, é escolhido o segundo valor a ser usado porque a taxa de refluxo não pode ser negativa.

Para calcular o número de pisos é usada a equação proposta por Fenske (equação 3), levando em consideração as composições dos componentes leve e pesado. Porém, nesse ponto é preciso reavaliar os componentes. O componente leve passa a ser o mais leve que sai pelo resíduo (n-heptano) e o pesado é o mais pesado que sai pelo destilado (n- octano).

$$
N+1 = \frac{\log \left| \left( \frac{x_{\rm cl}}{x_{\rm cp}} \right)_{D} \left( \frac{x_{\rm cp}}{x_{\rm cl}} \right)_{R} \right|}{\log \left( \alpha_{\rm cl, cp} \right)_{\rm{m\'edio}} m i n}
$$
 (equação 3)

Substituindo os valores das composições em 3:

$$
N_{min} + 1 = \frac{\log[(\frac{(0.453)}{(0.013)}(\frac{0.96}{0.04})]}{\log(2.22)}
$$

$$
N_{min} = 7.4375
$$

Aproximando pra cima o número de pisos mínimos vai ser igual a 8. O número de pratos também será considerado o inteiro maior mais próximo para cima porem isso só será feito após a consideração da eficiência dos pratos.

A equação empírica de Gilliland (equação 4) será usada para estimar o número aproximado de estágios:

$$
Y=1-\exp\left[\left(\frac{1+54,4X}{11+117,2X}\right)\left(\frac{X-1}{\sqrt{X}}\right)\right]
$$
 (equação 4)

O parâmetro X é apresentado na equação 5, enquanto o parâmetro N permite estimar o número aproximado de andares da torre de acordo com a equação 6.

$$
X = \frac{L/D - (L/D)_m}{L/D - 1}
$$
 (equação 5)

$$
N = \frac{N_{\min} + Y}{1 - Y}
$$
 (equação 6)

Os parâmetros X, N e Y foram calculados para cada taxa de refluxo e dispostos na tabela 2:

|                  | R      | X           | Y        | N           | NConsiderado |
|------------------|--------|-------------|----------|-------------|--------------|
| R <sub>20</sub>  | 0.9948 | 0,083116102 | 0,571144 | 18,67444835 | 19           |
| R40              | 1.1606 | 0,153475886 | 0.50188  | 15,93869733 | 16           |
| R <sub>60</sub>  | 1.3264 | 0,21380674  | 0,448769 | 14,30665513 | 15           |
| R <sub>100</sub> | 1.658  | 0,311888638 | 0,372197 | 12,43973377 | 13           |

Tabela 02: Taxas de refluxo referentes a 20,40,60 e 100%

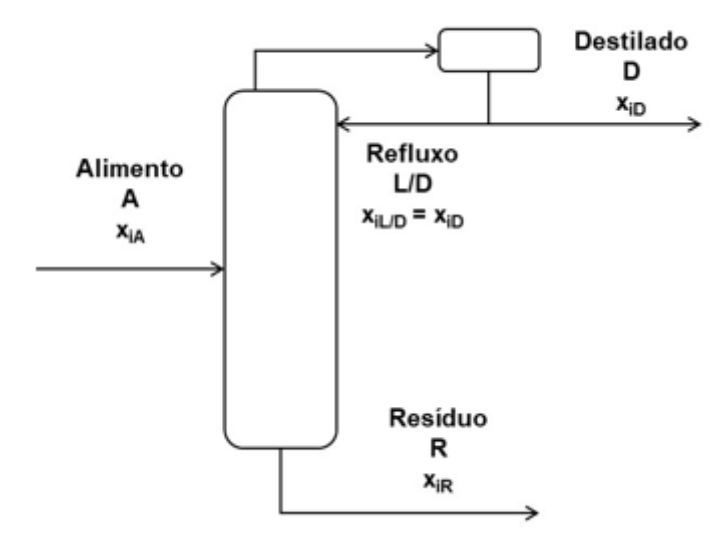

Figura 2: Esquema da Torre de Destilação simplificado.

Fazendo o balanço de massa na parte de enriquecimento da coluna (figura 2) e considerando constantes as vazões de líquido e vapor, o líquido que circula por ele será equivalente à corrente de refluxo e, como o vapor é condensado e dividido em destilado e refluxo, temos:

$$
V = D + L \tag{equação 7}
$$

$$
L = Refx D \tag{equação 8}
$$

Usando as equações 7 e 8 e as densidades molares das correntes (vazão molar do vapor = 0,0349 kmol/m<sup>3</sup>, vazão molar do líquido = 6,638 kmol/m<sup>3</sup>), calculou-se os valores para as correntes em kmol/h e m<sup>3</sup>/h para cada razão de refluxo.

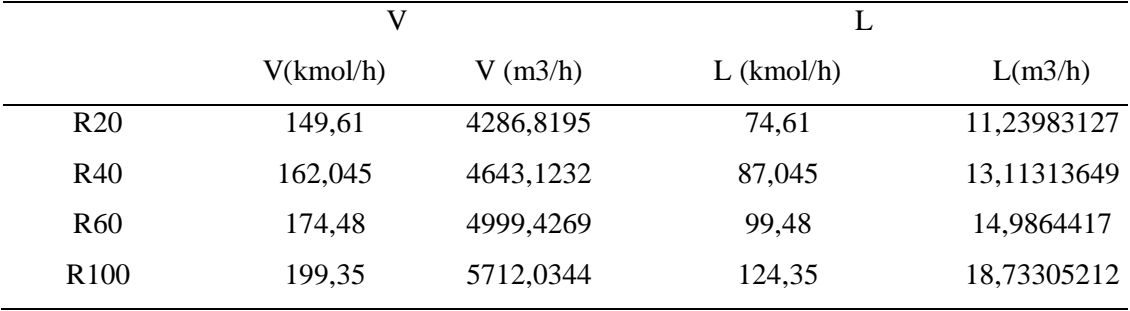

Tabela 3: Correntes de líquido e vapor.

Para encontrar o diâmetro mínimo da coluna é necessário primeiro calcular a velocidade limite para que não ocorra arraste que é dada pela equação empírica de York (equação 9), usando as densidades mássicas das correntes (densidade mássica do vapor =  $3,242$  kg/m<sup>3</sup> e líquido = 616,1 kg/m<sup>3</sup>):

$$
v_{\lim} = 0.23 \sqrt{\frac{\rho_{\lim} - \rho_{gas}}{\rho_{gas}}} \tag{equação 9}
$$

$$
v_{lim} = 0.23 \sqrt{\frac{616,1 - 3,242}{3,242}}
$$

$$
v_{\rm lim}=3.1622\, \text{ft/s}
$$

$$
v_{lim}=0.9638m/s
$$

Dividindo a vazão de vapor pela velocidade limite obtêm-se a secção transversal mínima da coluna (equação 10) e é também possível obter o diâmetro mínimo. Para fazer o dimensionamento multiplica-se o diâmetro mínimo (equação 11) por 1,2:

$$
S = \frac{Vazão de vapor}{Velocidade limite}
$$
 (equação 10)

$$
D_{min} = \sqrt{\frac{4xS}{\pi}}
$$
 (equação 11)

Tabela 04: Diâmetro mínimo e secção transversal da coluna para cada R.

|                  | Secção Transversal min (m <sup>2</sup> ) | $D \text{ min } (m)$ | $D \times 1.2$ (m) |
|------------------|------------------------------------------|----------------------|--------------------|
| R <sub>20</sub>  | 1,235508601                              | 1,254550241          | 1,5054603          |
| R40              | 1,33819926                               | 1,305646366          | 1,5667756          |
| R <sub>60</sub>  | 1,440889919                              | 1,354816799          | 1,6257802          |
| R <sub>100</sub> | 1,646271237                              | 1,44815773           | 1,7377893          |

Para calcular a altura da torre é considerado uma distância entre os pratos de aproximadamente 0,46 metros. Também é preciso saber o volume de fundo para somar a altura em que ocorre acumulo de líquido. Para isso é calculada a vazão de líquido na zona de esgotamento da coluna que vai ser o líquido que chega pelo refluxo mais a alimentação, o valor encontrado é dividido pela densidade volumétrica da corrente de resíduo (5,375 kmol/m<sup>3</sup>). Os valores encontrados estão reunidos na tabela 5.

O tempo de residência é de 10 minutos, dividindo a vazão pelo tempo encontra-se o volume (m<sup>3</sup>). A altura do fundo é o volume encontrado dividido pela secção transversal (tabela 4).

|                  | Ľ             |           | Altura         |                |  |
|------------------|---------------|-----------|----------------|----------------|--|
|                  | $L'$ (kmol/h) | L'(m3/h)  | Volume $(m^3)$ | Altura (Fundo) |  |
| R <sub>20</sub>  | 174,61        | 32,485581 | 5,414263566    | 4,382214385    |  |
| R40              | 187,045       | 34,79907  | 5,799844961    | 4,334066782    |  |
| R <sub>60</sub>  | 199,48        | 37,112558 | 6,185426357    | 4,292782034    |  |
| R <sub>100</sub> | 224,35        | 41,739535 | 6,956589147    | 4,22566403     |  |
|                  |               |           |                |                |  |

Tabela 05: Vazão de líquido na zona de esgotamento, volume e altura de fundo.

É preciso considerar também a altura dos pratos de entrada e saída e do prato de alimentação (0.91m). Em seguida, multiplica-se 0.46 pela quantidade de pratos menos 2 (tabela 6):

#### $0.91 x 3 = 2.73$

Os pratos teóricos (tabela 2) são calculados com eficiência de 100%, para a representação mais real do problema, considera-se que eles têm eficiência de 80%. Em seguida, foi somado o valor da altura dos pratos, altura das saídas e alimentação e a altura de fundo para obter o valor da altura da torre para cada razão de refluxo desejada.

|                  |            |        | Altura   | Altura (entrada | Altura    | Altura   |
|------------------|------------|--------|----------|-----------------|-----------|----------|
|                  | Pratos/80% | Pratos | (pratos) | $+$ saída)      | (Fundo)   | (torre)  |
| R <sub>20</sub>  | 23,3430604 | 24     | 10,12    | 2,73            | 4,3822144 | 17,23221 |
| R40              | 19,9233717 | 20     | 8,28     | 2,73            | 4,3340668 | 15,34407 |
| R <sub>60</sub>  | 17,8833189 | 18     | 7.36     | 2,73            | 4,292782  | 14,38278 |
| R <sub>100</sub> | 15,5496672 | 16     | 6.44     | 2,73            | 4,225664  | 13,39566 |

Tabela 06: Altura da torre para cada refluxo.

Para estimar o custo da torre são necessários alguns parâmetros que podem ser encontrados no Chemical Engineering Design<sup>[1]</sup> e dispostos na tabela 7:

Tabela 07: Constantes de custos a, b e n para as torres

|   | Torre | Pratos |
|---|-------|--------|
| a | 10000 | 180    |
| b | 29    | 340    |
| n | 0,85  | 1,9    |

Em seguida foram calculadas as espessuras mínimas  $(e_{min})$  e espessura por tensão longitudinal ( $e_{long}$ ). Entre as duas, foi selecionado os de maiores valores e acrescido 3mm para a espessura real  $(e_{real})$ .

$$
e_{min} = \frac{P_i D}{2SE - 1, 2P_i}
$$
 (equação 12)  

$$
P_i D
$$

$$
e_{real} = \frac{P_i D}{4SE - 0.8P_i}
$$
 (equação 13)

Onde,

- Diâmetro calculado para a torre (tabela 04);
- $P_i$  Pressão interna do vaso;
- $S$  Tensão máxima de resistência do material (906,96 kg/cm<sup>2</sup>);
- $E$  Eficiência de solda (0,85).

A maior pressão interna encontrada foi de 2 kg/cm² para uma maior segurança foi acrescido desse valor 1,5 resultando numa Pi de 3,5 kg/cm².

Tabela 08: Espessura da torre

|                  | $e_{\min}$ (mm) | $e_{long}(mm)$ | $e_{\text{real}}$ (mm) |
|------------------|-----------------|----------------|------------------------|
| R <sub>20</sub>  | 3,426769873     | 1,710270565    | 6,426                  |
| R40              | 3,566337549     | 1,779927559    | 6,566                  |
| R <sub>60</sub>  | 3,70064525      | 1,846959345    | 6,700                  |
| R <sub>100</sub> | 3,955603464     | 1,974206737    | 6,955                  |

O peso da coluna foi calculado em newtons e transformado em quilos para que possa ser estimado o preço:

$$
W_v = 240 \times C_w \times D_e \times (H + 0.8D_e) \times e_{real}
$$
 (equação 14)

Onde,

 $C_w$  – Fator de massa dos componentes; (1,5 em torres de destilação que são mais complexas que vasos normais);

 $D_e$  – Diâmetro interno calculado somado à espessura ( $e_{real}$ ) em m;

 $e_{real}$  – Espessura em mm;

– Altura calculada da torre.

Tabela 09: Diâmetro externo e altura em metros, peso em Newtons e massa em kg da coluna.

|                  | De(m) | Altura (m) | Wv(N)    | m (kg)  |
|------------------|-------|------------|----------|---------|
| R <sub>20</sub>  | 1,51  | 17,23      | 64508,38 | 6582,49 |
| R40              | 1,57  | 15,34      | 61748,81 | 6300,90 |
| R <sub>60</sub>  | 1,63  | 14,38      | 61781,15 | 6304,20 |
| R <sub>100</sub> | 1,74  | 13,40      | 64621,98 | 6594,08 |

A partir dos valores do peso da coluna foi possível estimar o preço do vaso que representa a parte externa da coluna ( $C_{V,2007}$ ) e dos pratos individuais ( $C_{P,2007}$ ) a partir dos parâmetros da Tabela 6, o custo total da coluna de destilação ( $C_{CD,2007}$ ) estimado em 2007 foi então calculado conforme mostram as equações 15, 16 e 17.

$$
C_{V,2007} = a + b \times W_v^n \tag{equação 15}
$$

$$
C_{P,2007} = a + b \times D^n
$$
 (equação 16)

$$
C_{CD,2007} = C_V + C_P \times N_R
$$
 (equação 17)

Onde,

 $C_{V,2007}$ – Custo do vaso externo da coluna;

 $C_{P,2007}$  – Custo dos pratos individuais;

 $C_{CD,2007}$ – Custo total da coluna calculados em 2007

Para atualizar os valores para custos mais atuais foram usados os índices CEPCI de 2007  $(525,02)^{[2]}$  e de 2018  $(568,82)^{[3]}$  através da equação 18:

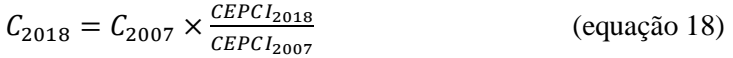

Tabela 10: Custos da torre.

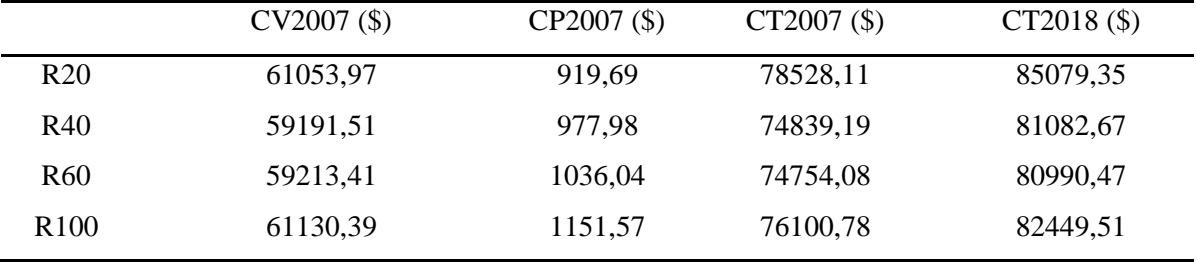

#### <span id="page-12-0"></span>5. Vaso Pulmão

Os parâmetros da torre foram todos calculados agora será feito o projeto do tanque pulmão. Para isso, é necessário considerar as vazões que são retiradas da torre, que são: vazão de refluxo e destilado. Obtêm-se a vazão volumétrica com a densidade do líquido (6,638 kmol/m<sup>3</sup>). O tempo de residência considerado foi de 10 min. Dividindo a vazão pelo tempo encontra-se o volume útil do vaso (50% do volume total).

|                  | $D+L$          |                           |                   | Volume(m <sup>3</sup> ) |
|------------------|----------------|---------------------------|-------------------|-------------------------|
|                  | $D+L$ (kmol/h) | $D+L$ (m <sup>3</sup> /h) | $Volume(m3)$ útil | geométrico              |
| R <sub>20</sub>  | 149,61         | 22,538415                 | 3,756402531       | 7,512805062             |
| R40              | 162,045        | 24,41172                  | 4,068620066       | 8,137240133             |
| R <sub>60</sub>  | 174,48         | 26,285026                 | 4,380837602       | 8,761675203             |
| R <sub>100</sub> | 199,35         | 30,031636                 | 5,005272672       | 10,01054534             |

Tabela 11: Volume do Vaso Pulmão para cada razão de refluxo.

Com o volume definido, e usando a razão geométrica de L/D=5 junto com a formula do cálculo de volume para cilindro é possível calcular o diâmetro e comprimento do vaso. O diâmetro mínimo foi acrescido 0,3 metros como parâmetro de segurança.

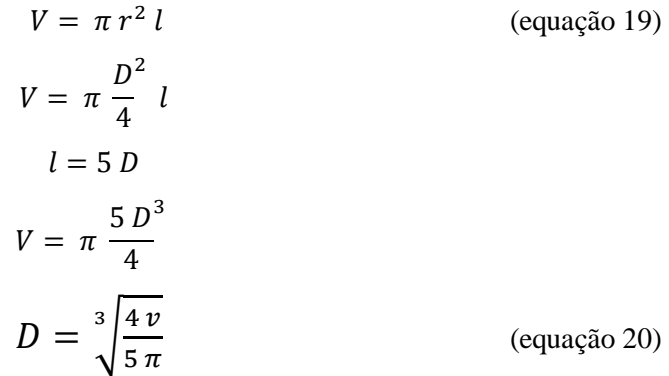

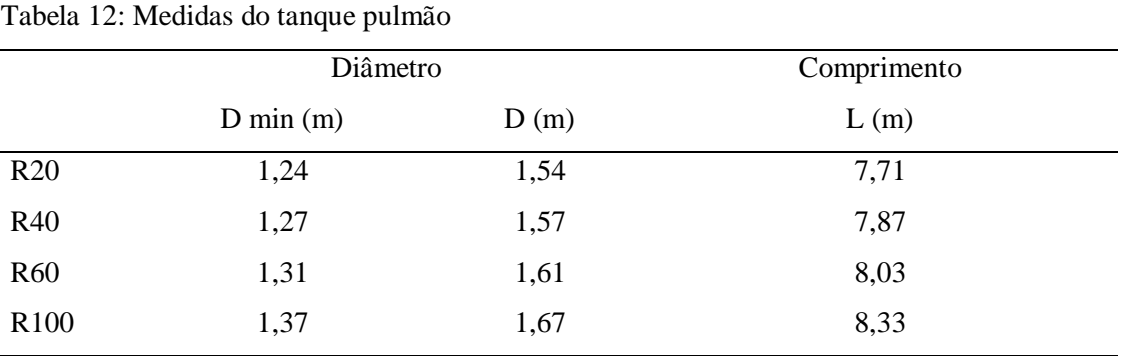

Em seguida foram calculados os custos para o vaso pulmão. E, para isso alguns parâmetros são

necessários:

$$
e = \frac{P_{D, operac\tilde{a}o} \times (D/2) \times 1000}{S_t \times E - 0.6 \times P_{D, operac\tilde{a}o}} + C.A.
$$
 (equação 21)

$$
W = 24.6 \times D \times (L + 0.8 \times D) \times (e + X)
$$
 (equação 22)

$$
C_{VP,2006} = -2500 + 200 \times W^{0,6}
$$
 (equação 23)

Onde,

 $e$  – Espessura do vaso (mm);

– Peso do vaso (kg);

$$
P_D-1\,\,\text{bar};
$$

 $P_{D, desenho}$  – 2,8 kg/cm<sup>2</sup>;

 $X$  – Fator de complexibilidade =  $2^{[4]}$ ;

St – Tensão de cisalhamento do aço =  $1055^{[4]}$ ;

E – Eficiência de solda =  $0.85^{[4]}$ ;

C.A – Espessura de corrosão =3 mm<sup>[4]</sup>;

 $C_{VP,2006}$  – Custo em dólares em 2006 (US\$)<sup>[2]</sup>.

Os valores descritos acima são os valores padrões retirados dos slides de aula e tabela das correntes. Os custos foram convertidos do ano 2006 ( $CEPCI<sub>2006</sub> = 499,6$ ) para o ano de 2018  $(CEPCI<sub>2018</sub>= 568,82)$  assim como na torre com a equação 24:

 $C_{2018} = C_{2006} \times \frac{CEPCI_{2018}}{CEPCI_{2018}}$ 

(equação 24)

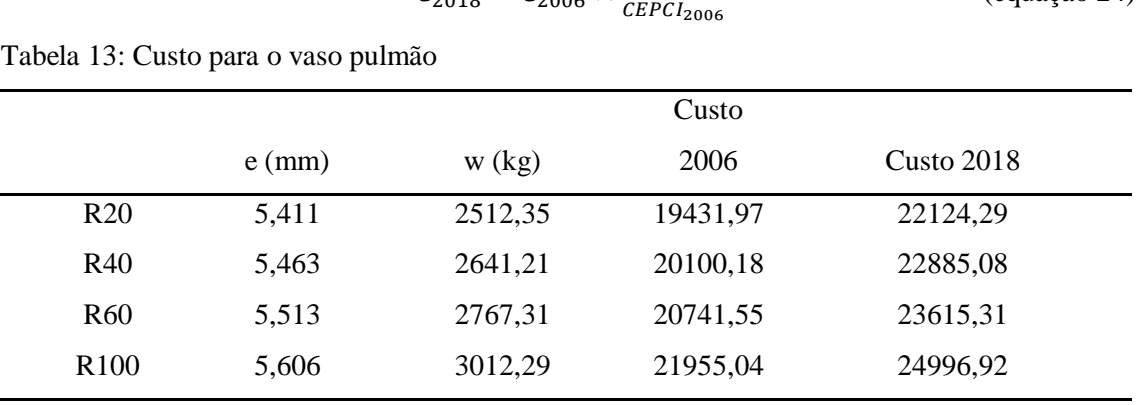

### <span id="page-14-0"></span>6. Trocadores de Calor

Os trocadores de calor de topo (condensador), utilizando água de resfriamento e de fundo (refervedor), utilizando vapor a baixa pressão foram projetados com as características a seguir: Calor de Vaporização do resíduo =7847 (kcal/kmol); Calor de Vaporização do destilado = 7602 (kcal/kmol); Temperatura de entrada da água de resfriamento = 28ºC; Temperatura de saída da água de resfriamento = 45ºC; Temperatura do vapor de baixa pressão constante = 230ºC; Temperatura de condensação do destilado (T<sub>d</sub>) = 79,66°C; Temperatura da corrente de fundo = 150,6ºC; Coeficiente global de troca térmica (condensador)= 500 W/m<sup>2</sup> °C = 429.9 kcal/h m<sup>2</sup> °C ; Coeficiente global de troca térmica (refervedor)= 750 W/m<sup>2</sup> °C = 644,85 kcal/h m<sup>2</sup> °C.

As vazões foram encontradas em kcal/kmol multiplicando as vazões das correntes do topo (L+D) e das correntes de fundo (L'=L+A) por seus respectivos calores de vaporização. Para o condensador foi preciso calcular a diferença de temperatura logarítmica pela equação 25:

$$
\Delta T_{ml} = \frac{(T_d - T_e) - (T_d - T_s)}{\ln\left(\frac{T_d - T_e}{T_d - T_s}\right)}
$$
 (equação 25)

Para a corrente de fundo, como as temperaturas são consideradas constantes, foi feita a diferença entre temperatura da corrente de fundo com a temperatura do vapor. Os resultados

encontrados foram de: 42,59ºC para a logarítmica e de 79,4ºC para o refervedor. Com isso pôdese calcular os valores das áreas de troca térmica através da fórmula a seguir (equação 26):

$$
A = \frac{Q}{U \times \Delta T}
$$
 (equação 26)

Os valores obtidos encontram-se na tabela 14:

|                  |                | Condensador (topo) | Refervedor (fundo) |               |              |          |
|------------------|----------------|--------------------|--------------------|---------------|--------------|----------|
|                  | Calor<br>$D+L$ |                    | Área               | $L' = A + L$  | Calor        | Área     |
|                  | $D+L$ (kmol/h) | $Q$ (kcal/h)       | $A(m^2)$           | $L'$ (kmol/h) | $Q$ (kcal/h) | $A(m^2)$ |
| R <sub>20</sub>  | 149,61         | 1137335,22         | 62,109             | 174,61        | 1370164,67   | 26,760   |
| R40              | 162,045        | 1231866,09         | 67,271             | 187,045       | 1467742,115  | 28,666   |
| R <sub>60</sub>  | 174.48         | 1326396,96         | 72,433             | 199,48        | 1565319,56   | 30,572   |
| R <sub>100</sub> | 199.35         | 1515458,7          | 82,757             | 224,35        | 1760474,45   | 34,384   |

Tabela 14: Áreas para os trocadores de calor de fundo e topo.

Com as áreas obtidas é possível estimar o custo de cada trocador com o preço de 2007 e em seguida transformado para o preço de 2018 assim como feito na torre de destilação. Os parâmetros de custos escolhidos foram para trocadores de casco tubo: a=24000, b= 46, n = 1,2.

$$
C_{C,2007} = a + b \times A^n
$$
 (equação 27)

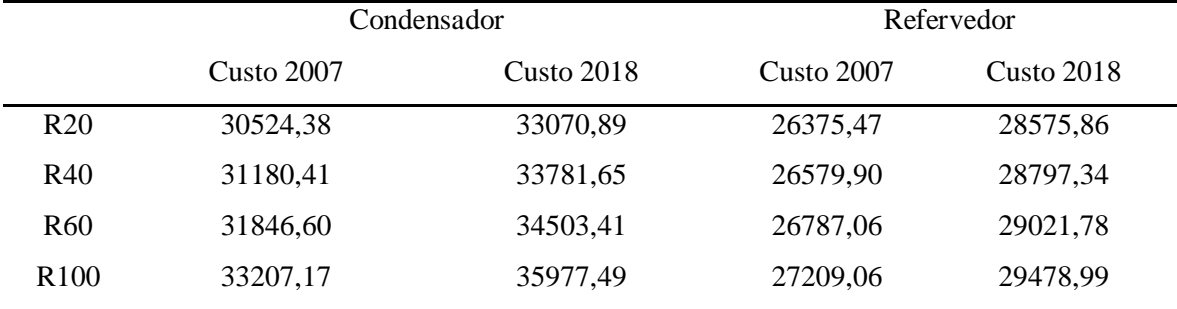

Tabela 15: Custos para os trocadores de calor.

#### <span id="page-15-0"></span>7. Bombas

Para o projeto da bomba primeiro calculou-se a vazão em m<sup>3</sup>/h (tabela 16), foi calculada a altura de admissão que é a metade da altura do tanque pulmão (diâmetro) acrescido de 3 m por considerar que está erguido a 3 metros. A altura de impulsão é dada por 3 metros mais a altura da torre.

As pressões manométricas de admissão e de impulsão são dadas pelas equações 28 e 29:

$$
P_{man,adm} = H_{adm} \times \rho_{Dest} \times g \tag{equação 28}
$$

$$
P_{man,imp} = H_{imp} \times \rho_{Dest} \times g \tag{equação 29}
$$

Onde,  $\rho_{\text{Dest}}$  corresponde a densidade mássica do destilado 616,7 kg/m<sup>3</sup> e g a aceleração da gravidade igual a 9,8 m/s². Feito isso, foi calculada a diferença entre as duas.

|                  | $L$ (kmol/h) | L(m3/h) | H adm | $H$ imp | Padm (Pa) | $Pimp$ (Pa) | Delta P (Pa) |
|------------------|--------------|---------|-------|---------|-----------|-------------|--------------|
| R <sub>20</sub>  | 74.61        | 11.24   | 3.77  | 20,23   | 22788,89  | 166406,55   | 143617,66    |
| R40              | 87.05        | 13.11   | 3.79  | 18.34   | 22890,07  | 154995,23   | 132105,16    |
| R <sub>60</sub>  | 99,48        | 14,99   | 3,80  | 17,38   | 22986,19  | 149185.55   | 126199.36    |
| R <sub>100</sub> | 124.35       | 18,73   | 3.83  | 16,40   | 23165,53  | 143219,74   | 120054,21    |

Tabela 16: Cálculos das pressões manométricas de admissão e impulsão.

Com a vazão volumétrica do refluxo e a diferença das pressões é possível calcular as potências útil ( $Pot_{útil}$ ), absorvida ( $Pot_{abs}$ ) e elétrica da bomba ( $Pot_{el}$ ). Para isso foi considerada uma eficiência hidráulica de 45% e a eficiência elétrica da bomba igual a 90%.

$$
Pot_{\acute{u}til} = \frac{Vaz\tilde{a}o_{refluxo} \times \Delta P}{3600}
$$
 (equação 30)

$$
Pot_{abs} = \frac{Pot_{\text{útil}}}{0.45}
$$
 (equação 31)

$$
Pot_{el} = \frac{Pot_{abs}}{0.9}
$$
 (equação 32)

Tabela 17: Potências da Bomba.

|                  | $P$ útil $(W)$ | $P$ abs $(W)$ | Pot el $(W)$ |
|------------------|----------------|---------------|--------------|
| R20              | 448,40         | 996,44        | 1107,16      |
| R40              | 481,20         | 1069,33       | 1188,14      |
| R <sub>60</sub>  | 525,36         | 1167,46       | 1297,17      |
| R <sub>100</sub> | 624,72         | 1388,26       | 1542,51      |

Para estimar o custo da bomba assim como na coluna (tabela 7) também são necessários alguns parâmetros de custo para a bomba e o motor:

|   | Bomba | Motor  |  |
|---|-------|--------|--|
| a | 6900  | $-950$ |  |
| b | 206   | 1770   |  |
| n | 0,9   | 0,6    |  |

Tabela 18: Parâmetros de custo para a bomba centrífuga de um único estágio e o motor

A fórmula para o cálculo dos custos é semelhante as feitas anteriormente, a vazão a ser utilizada é em litros por segundos:

$$
C_{B,M} = a + b \times Vaz \tilde{a}o^n
$$
 (equação 33)

Onde,

 $C = custo;$ 

 $B = \text{bomba}$ ;

 $M = motor$ .

Tabela 19: Custo das bombas em 2007 e custo atual em 2018.

|                  | Custo Bomba Custo Motor |         | Custo total | Custo atual |
|------------------|-------------------------|---------|-------------|-------------|
| R <sub>20</sub>  | 7473,96                 | 2554,67 | 10028,63    | 10865,27    |
| R40              | 7559,37                 | 2894,29 | 10453,66    | 11325,76    |
| R <sub>60</sub>  | 7643,57                 | 3214,96 | 10858,53    | 11764,41    |
| R <sub>100</sub> | 7808,96                 | 3811,64 | 11620,60    | 12590,05    |

### <span id="page-17-0"></span>8. Instrumentação e Controle

A torre (figura 03) em sua totalidade conta com dois refervedores, E-1 para pré-aquecer a alimentação da torre e E-3 para aquecer o produto de fundo e retorná-lo como vapor para o fundo da torre, um condensador para resfriar o produto de topo da torre e armazená-lo no tanque pulmão, um tanque pulmão para armazenar o condensado do produto de topo e três bombas.

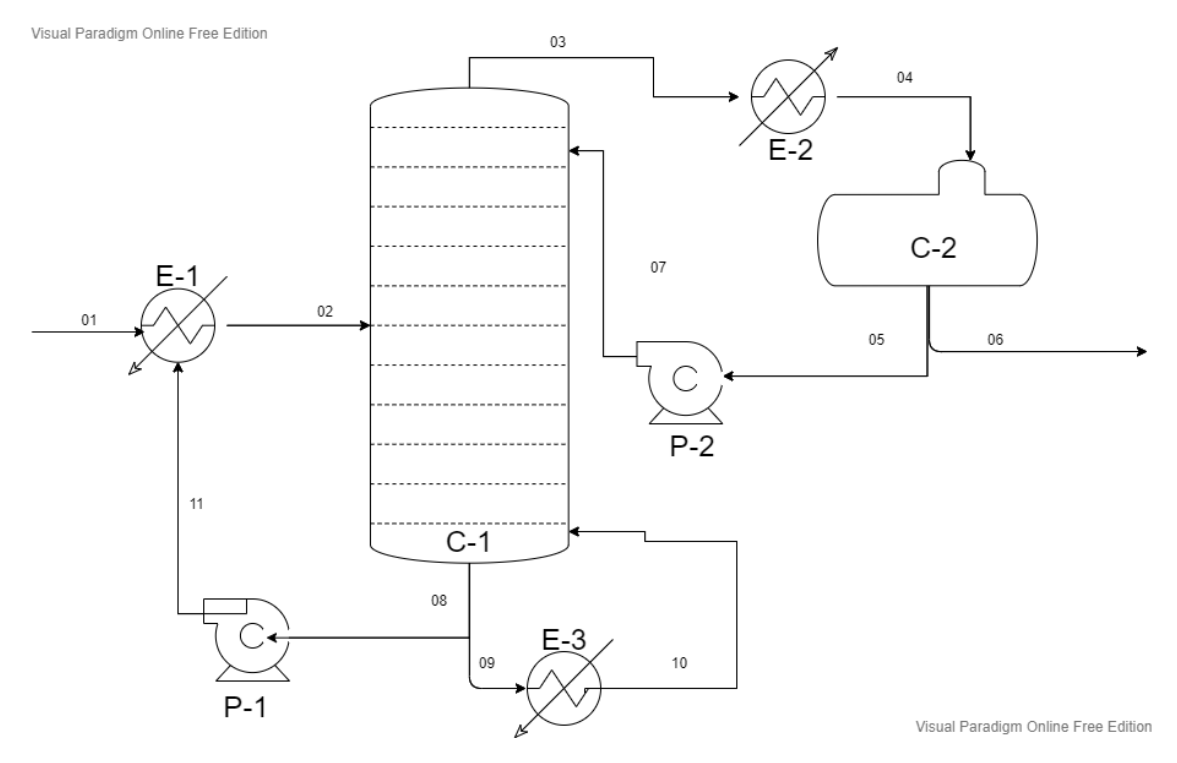

Figura 03: Esquema da torre de destilação com equipamentos

Para auxiliar e possibilitar a operação da torre são instaladas válvulas de controle e medidores de pressão, vazão e temperatura de acordo com as figuras 04,05 e 06 e tabelas 20, 21, 22, 23, 24 e 25.

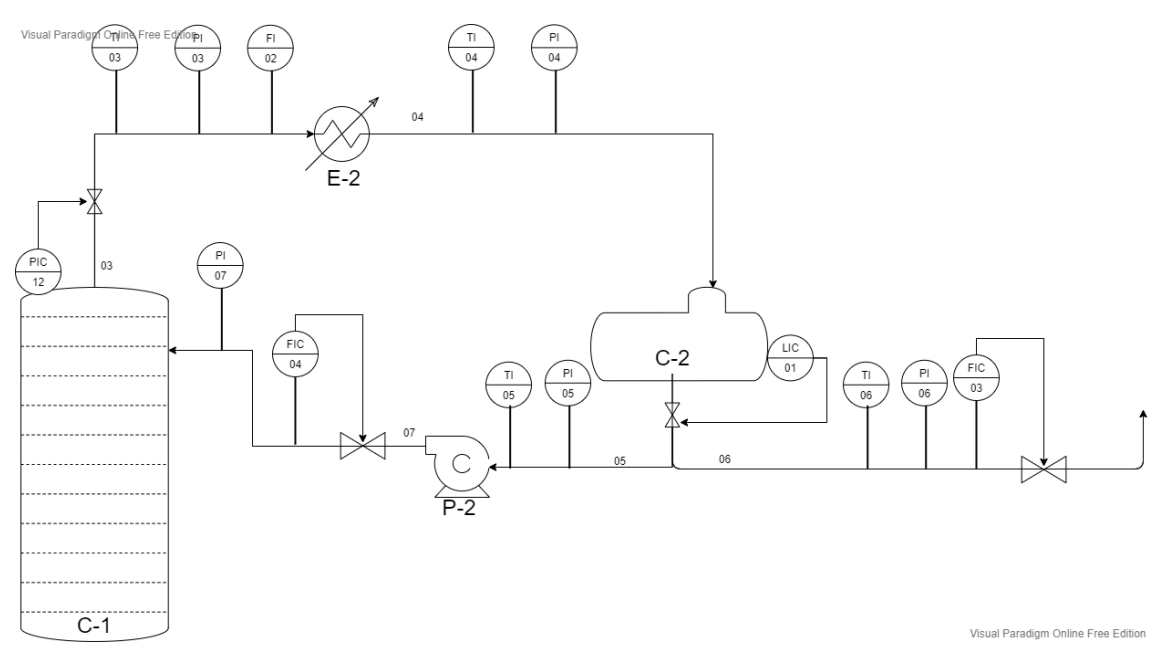

Figura 04: Instrumentação e Controle zona superior

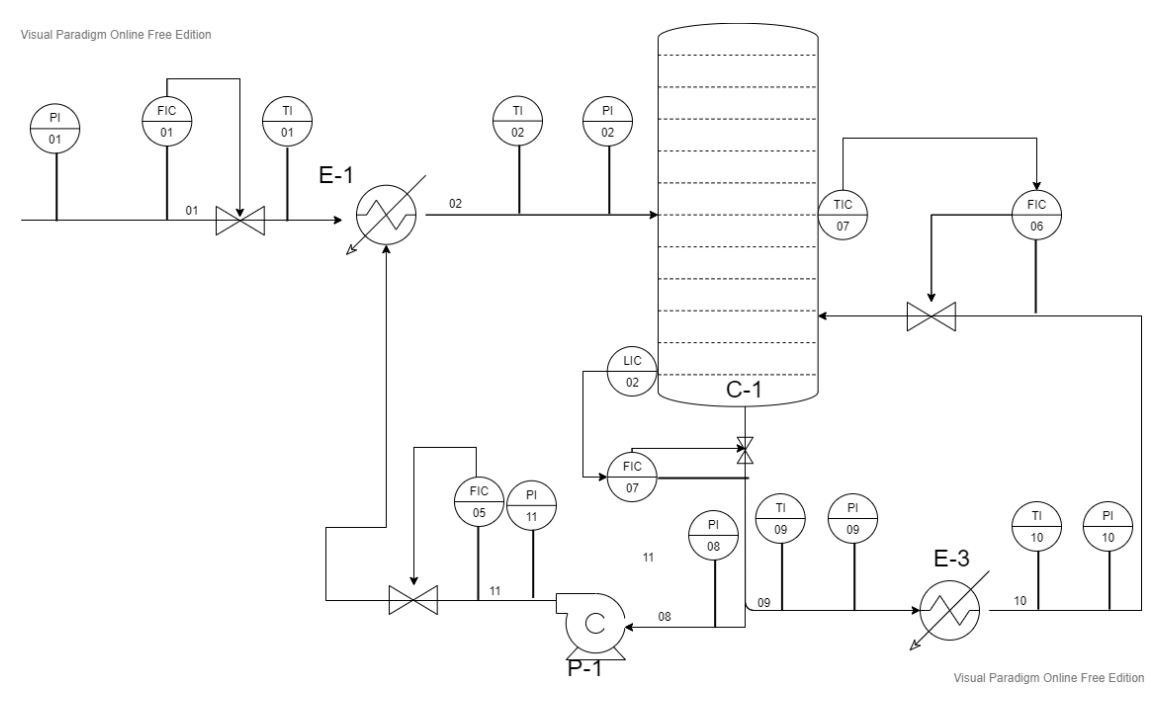

Figura 05: Instrumentação e Controle zona inferior

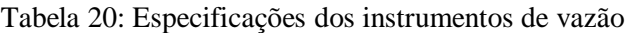

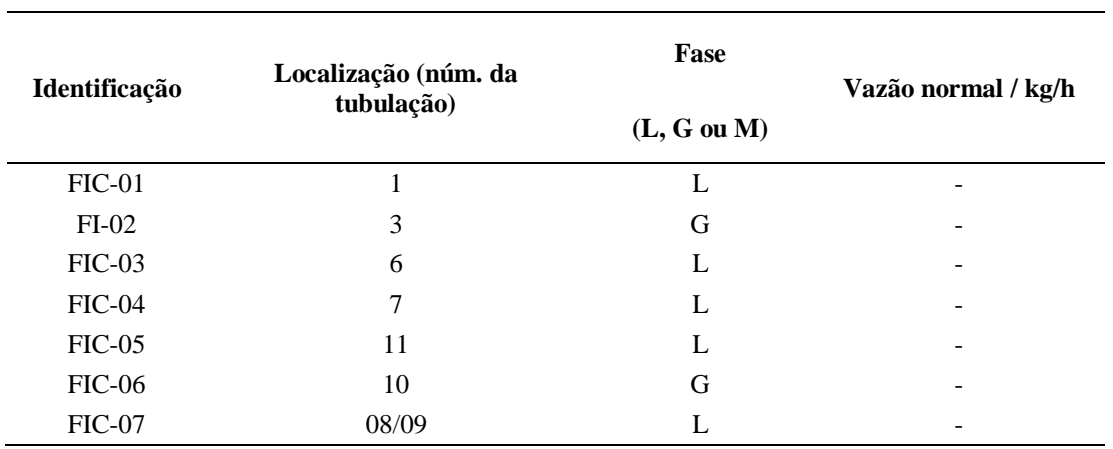

#### **ESPECIFICAÇÕES INSTRUMENTOS DE VAZÃO**

Tabela 21: Especificações dos instrumentos de nível.

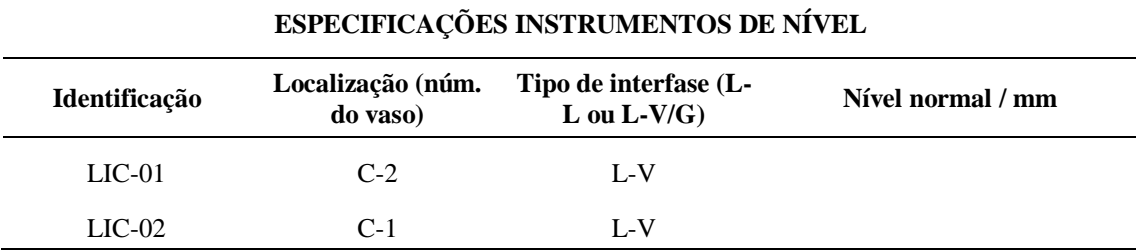

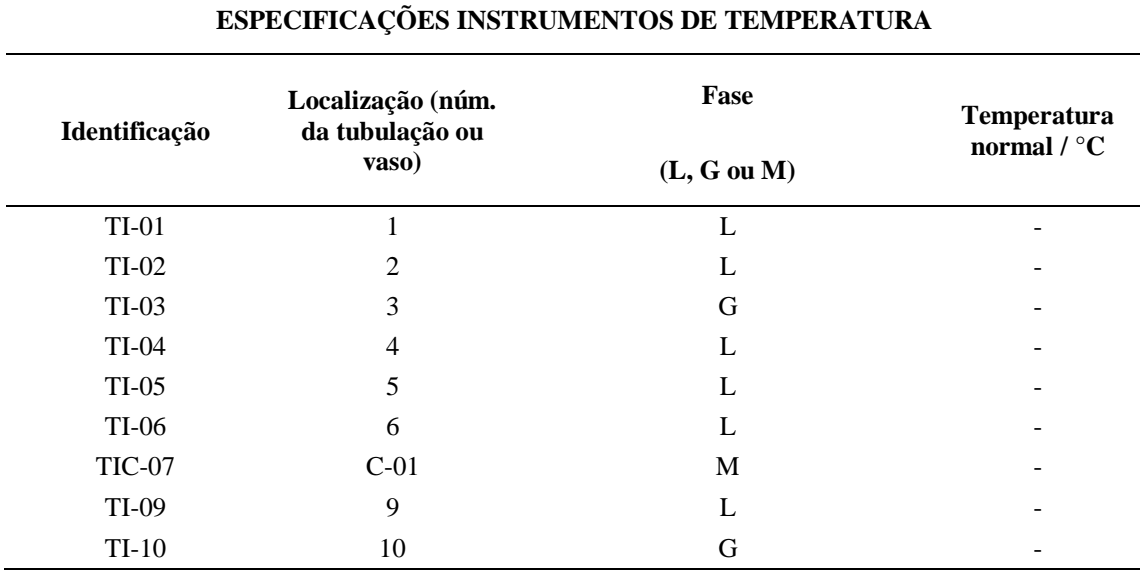

#### Tabela 22: Especificações dos instrumentos de temperatura.

Tabela 23: Especificações dos instrumentos de pressão.

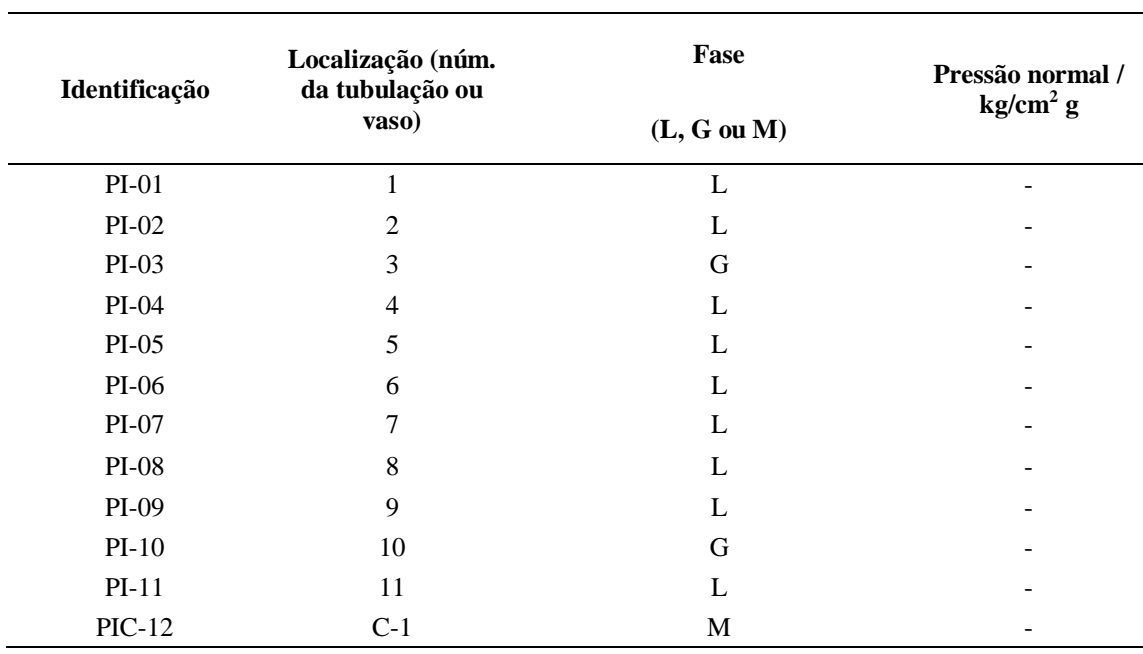

#### **ESPECIFICAÇÕES INSTRUMENTOS DE PRESSÃO**

Tabela 24: Especificações das válvulas de controle.

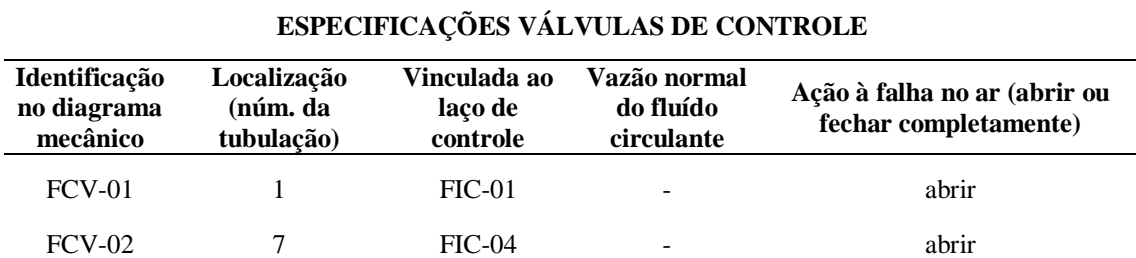

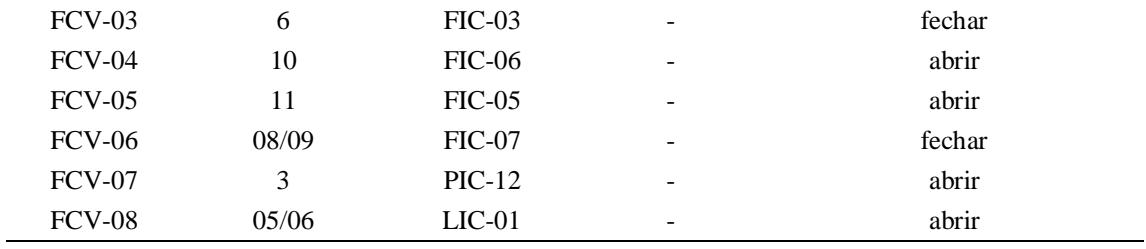

Tabela 25: Especificações dos laços de controle.

#### **ESPECIFICAÇÕES LAÇOS DE CONTROLE**

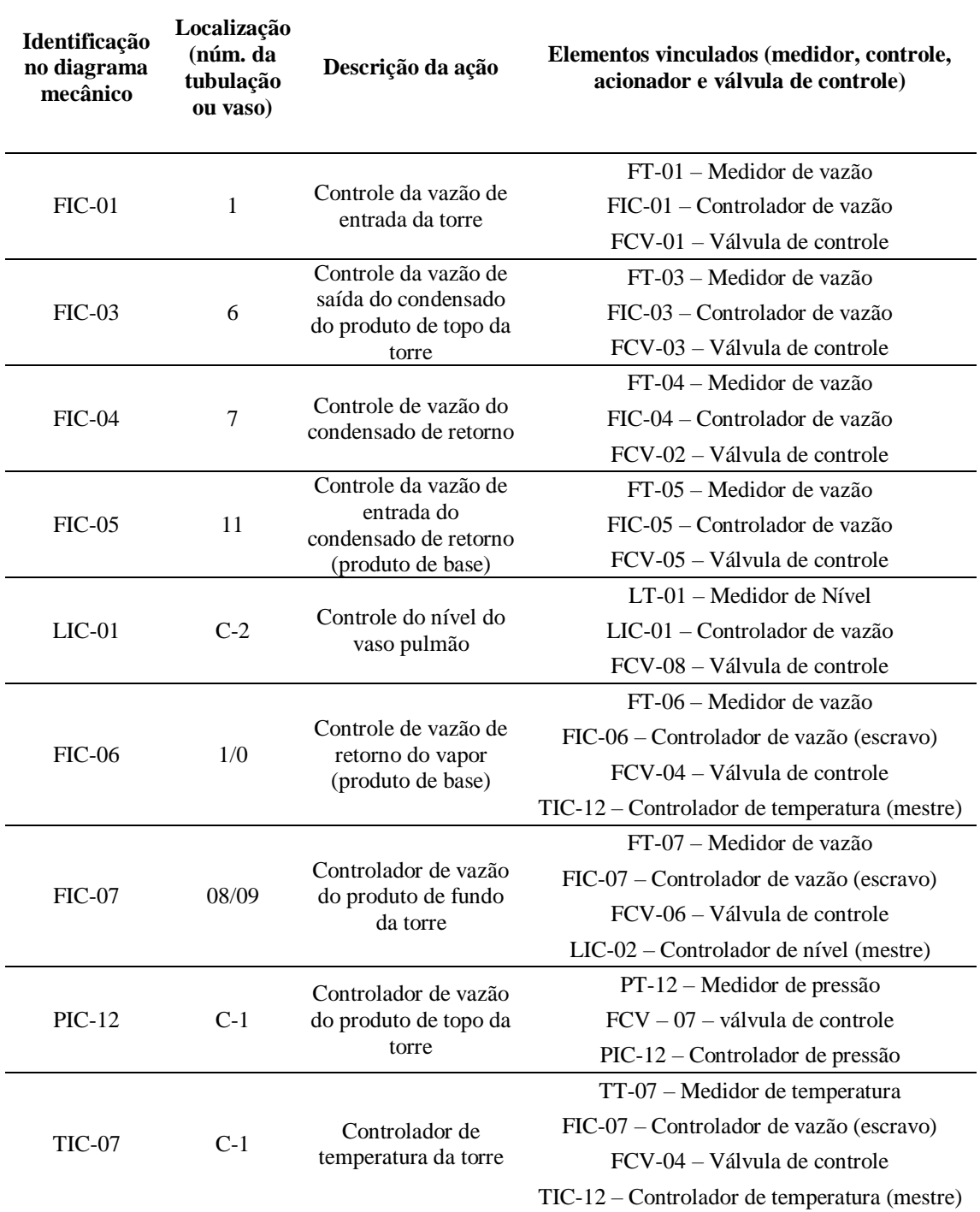

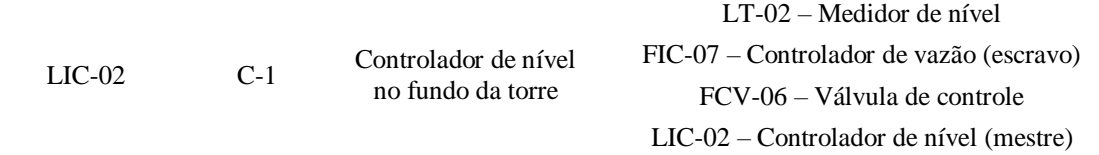

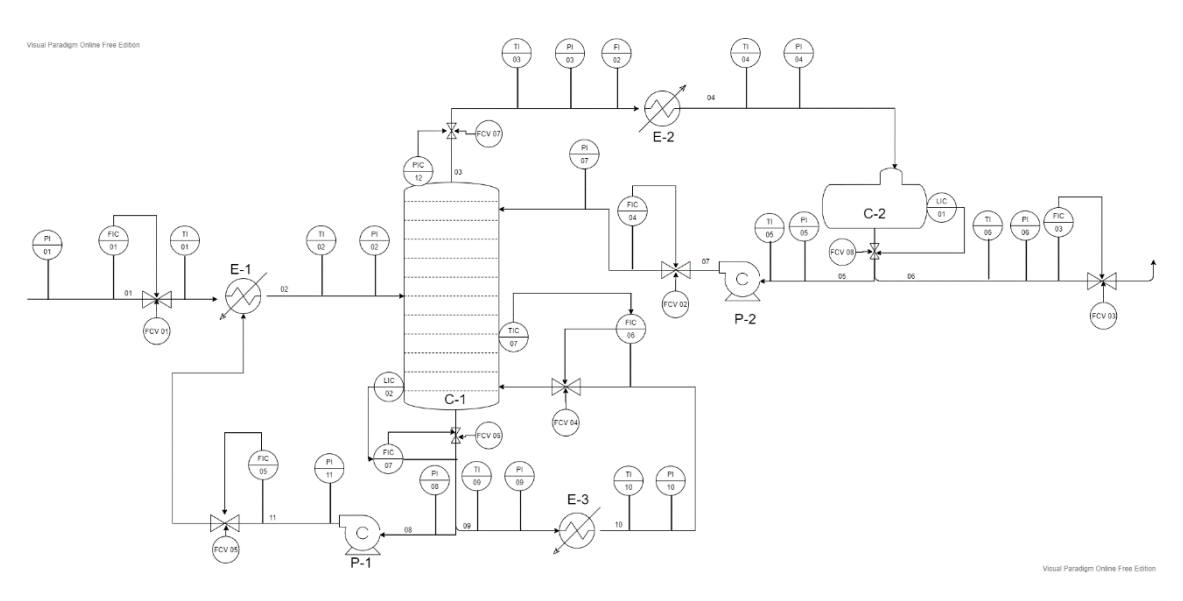

Figura 06: Instrumentação e Controle Sistema Completo

### <span id="page-22-0"></span>9. Análise Econômica

Os custos de todos os equipamentos foram reunidos na tabela 26:

|                  | Torre    | Pulmão   | Condensador | Refervedor | <b>Bomba</b> | Total     |
|------------------|----------|----------|-------------|------------|--------------|-----------|
| R20              | 85079,35 | 22124,29 | 33070,89    | 28575,86   | 10865,27     | 179715.65 |
| R40              | 81082,67 | 22885,08 | 33781,65    | 28797.34   | 11325.76     | 177872.50 |
| R <sub>60</sub>  | 80990,47 | 23615,31 | 34503,41    | 29021,78   | 11764,41     | 179895.37 |
| R <sub>100</sub> | 82449,51 | 24996,92 | 35977,49    | 29478,99   | 12590,05     | 185492.97 |

Tabela 26: Custos totais de cada equipamento em dólares no ano de 2018.

Com o custo total de equipamentos (C<sub>ET</sub>) calculado é possível chegar ao custo de investimento bruto através da fórmula:

$$
Y = C_{ET} \times f_L
$$
 (equação 34)

Onde,

Y é o investimento bruto (tabela 27);

 $f_L$  é o fator de Lang (4,74).

Para os custos totais foi calculado o gasto com água de resfriamento e com vapor:

$$
C_{\acute{a}gua,h} = \left(\frac{Q_{topo}}{cp_{\acute{a}gua} \times (T_s - T_e) \times \rho_{\acute{a}gua}}\right) \times f_a \tag{equação 35}
$$

Em que,

 $Q_{topo}$  – Calor trocado no condensador (kcal/h);

 $Cp_{\text{áqua}}$  – Capacidade calorífica da água à pressão constante (1 kcal/kg°C);

 $T_s$  – Temperatura de saída da água de refrigeração (°C);

 $T_e$  – Temperatura de entrada da água de refrigeração (°C);

 $\rho_{\land} =$  Densidade da água (1000 kg/m<sup>3</sup>);

 $f_a$  – Valor do m<sup>3</sup> da água de refrigeração (0,1\$/m<sup>3</sup>).

$$
C_{vapor,h} = \left(\frac{Q_{fundo}}{L_V}\right) \times f_v
$$
 (equação 36)

Em que,

 $Q_{fundo}$  – Calor trocado no refervedor (kcal/h);

 $L_V$  – Calor latente do vapor na temperatura de operação (kcal/t);

 $f_v$  – Valor da tonelada do vapor de aquecimento (0,01\$/t).

Para encontrar o calor latente do vapor em 230 ºC foi utilizada a equação de Regnault (equação 37).

$$
L_V = 606, 5 - 0, 695 \times T
$$
 (equação 37)

Em que,

 $L_V$  – Calor latente da água na temperatura de operação (kcal/kg);

 $T$  – Temperatura de operação (°C).

Por fim foram calculados os custos de operação relacionados à eletricidade gasta em uma hora ( $C_{el,h}$ ). Para tanto utilizou-se a equação 38.

$$
C_{el,h} = Pot_{el} \times f_{el}
$$
 (equação 38)

Em que,

 $Pot_{el}$  – Potência consumida pela bomba (kW);

 $f_{el}$  – Valor da energia (0,25\$/kWh).

Com isso, é obtida a tabela 27 de custos de água, energia e vapor por hora:

|                  | Agua/h | Vapor /h | Energia/h | Y (investimento) |
|------------------|--------|----------|-----------|------------------|
| R <sub>20</sub>  | 6,69   | 30,68    | 0,28      | 851852,20        |
| R40              | 7,25   | 32,86    | 0,30      | 843115,64        |
| R <sub>60</sub>  | 7,80   | 35,05    | 0,32      | 852704,08        |
| R <sub>100</sub> | 8.91   | 39,42    | 0,39      | 879236,68        |

Tabela 27: Custos de operação por hora e investimento.

A análise econômica é feita para 15 anos de vida da planta então os valores da tabela 27 serão transformados para tal tempo.

Tabela 28: Custos de operação em 15 anos.

|                  | $\text{Agua}/15$ anos | Vapor $/15$ anos | Energia/15 anos | Total      |
|------------------|-----------------------|------------------|-----------------|------------|
| R <sub>20</sub>  | 879093,22             | 4030888,56       | 36370,18        | 4946351,97 |
| R40              | 952160,02             | 4317951,73       | 39030,51        | 5309142,26 |
| R <sub>60</sub>  | 1025226,83            | 4605014,89       | 42612,16        | 5672853,88 |
| R <sub>100</sub> | 1171360,43            | 5179141,22       | 50671,50        | 6401173,16 |

Fazendo a soma do custo de operação total com o custo do investimento é possível chegar ao custo total do projeto.

Tabela 29: Custo total do projeto.

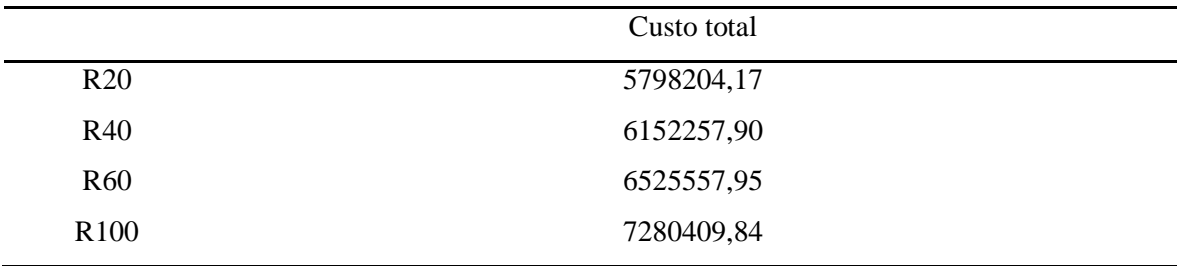

Com os valores da tabela 29 de custo total dos projetos é possível apontar o primeiro projeto como sendo o mais rentável, com a razão de refluxo de 20% em operação por 15 anos.

### 10. Referências Bibliográficas

<span id="page-25-0"></span>[1] – SINNOTT, R.; TOWLER, G. Chemical Engineering Design: SI Edition. 6ª ed. Butterworth-Heinemann. 2020.

[2] – Chemical Engineering Plant Cost Index (averaged over year). Variação do Índice CEPCI de 1995 a 2011. Sítio < http://folk.ntnu.no/magnehi/cepci\_2011\_py.pdf >. Acessado em 17/11/2020. [3] – MINISTÉRIO DE MINAS E ENERGIA; SECRETARIA DE PETRÓLEO, GÁS NATURAL E BIOCOMBUSTÍVEIS. Compilação de Correlações de Custos de Equipamentos. Instalações Industriais de Gás Natural. Tabela 10.2; Página 56. Agosto de 2018.

[4] – Valores padrões retirados dos slides de aula.

[5] – BetaEQ- Entendendo o dimensionamento de torres de destilação <https://betaeq.com.br/index.php/2020/04/26/entendendo-o-dimensionamento-de-torres-dedestilacao/> . Acessado em 17/11/2020